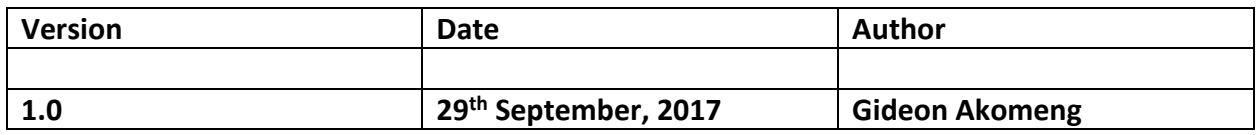

# **Overview**

This document describes into details the processes and requirements for integrating into the NALO Solutions Payment gateway.

# Prerequisite

To successfully complete the integration the following details are required as described in table 1.0 below:

#### TABLE 1.0

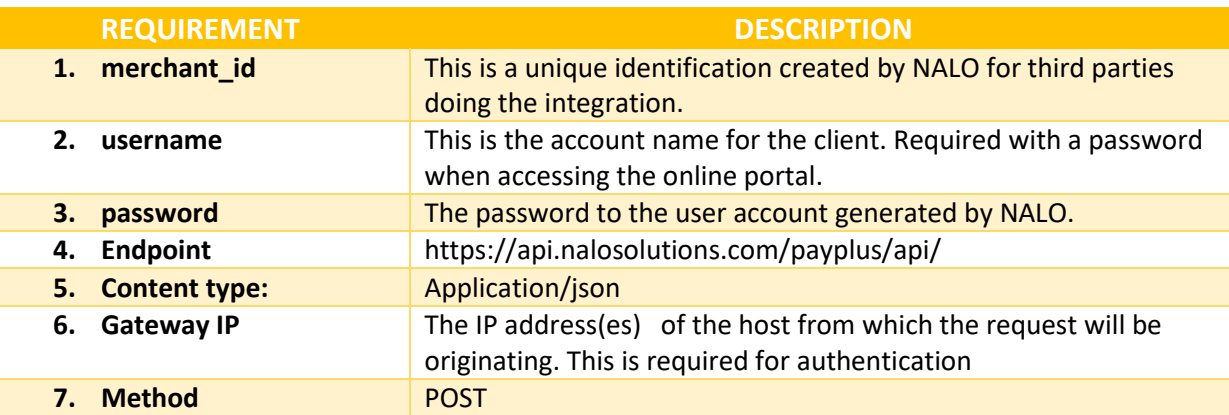

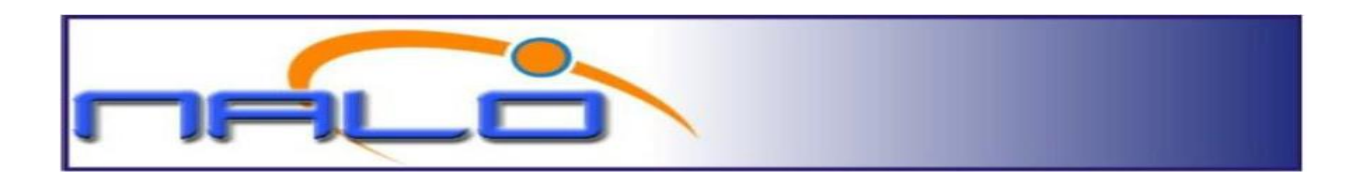

## MAKING PAYMENT INITIATION REQUEST

To successfully initiate payment, all required parameters must be present and successfully validated in the request. The request is JSON formatted and must contain the following as described in the table 2.0 below:

#### TABLE 2.0

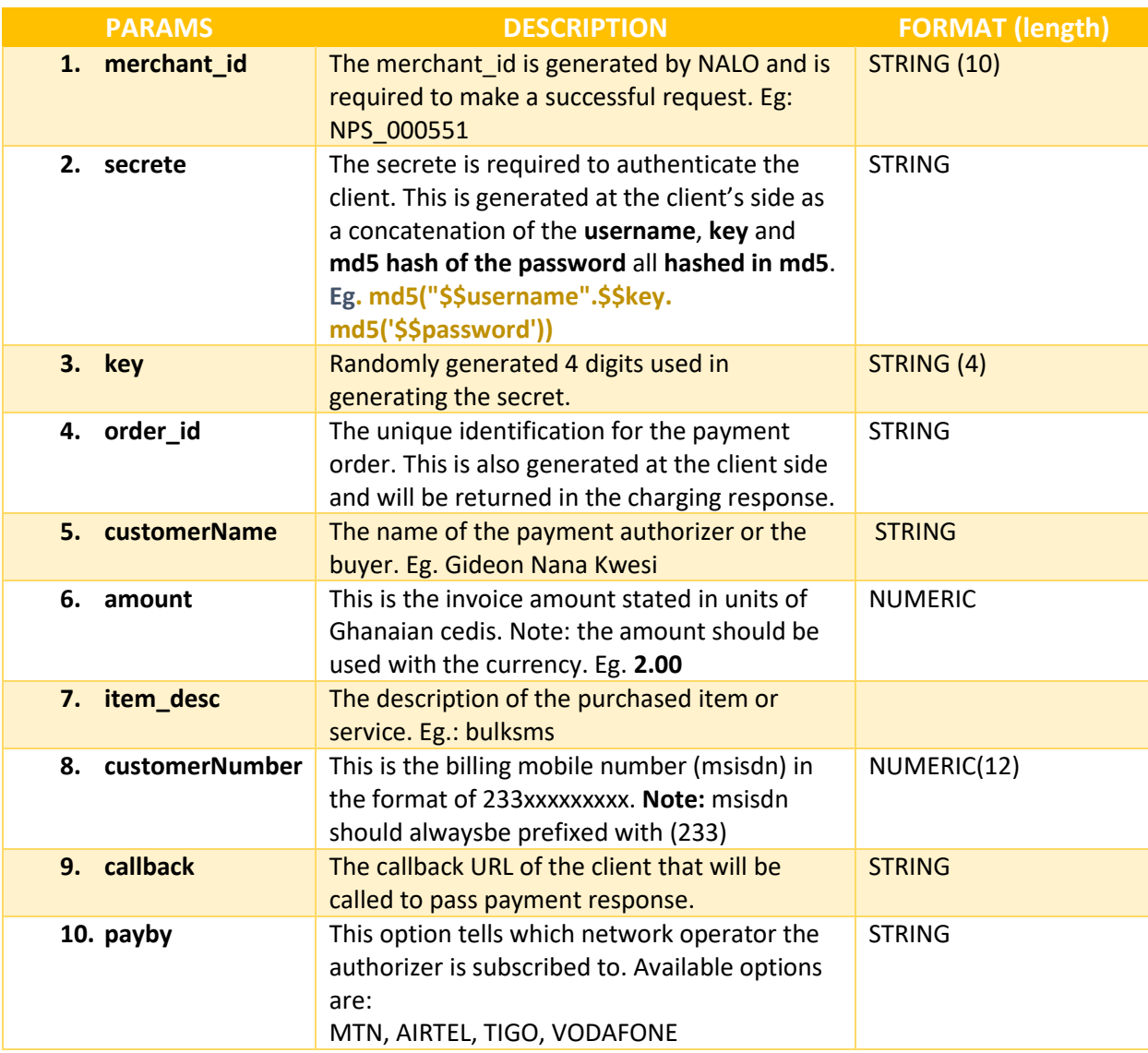

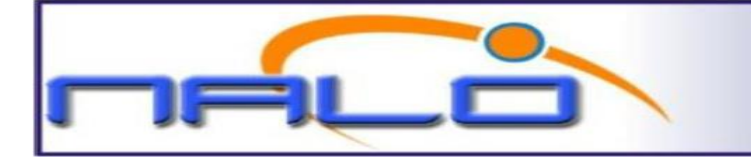

Sample request data format:

```
{
"merchant_id":"NPS_000002",
"secrete":"9224a7c40510214c392f9fb93714d38f",
"key":"0626",
"order_id":"myoder_15150",
"customerName":"Gideon",
"amount":"5",
"item_desc":"BulkSMS purchase",
"customerNumber":"233241000000",
"payby":"MTN",
"callback":"https://mycallbackurl.com/callback/"
}
```
## RESPONSE TO REQUEST

The response to the request is also a JSON data format as shown in the example below:

```
{
"Timestamp":"2018-01-04 11:24:47",
"Status":"Accepted",
"InvoiceNo":"203343123",
"Order_id":"myoder_15150"
}
```
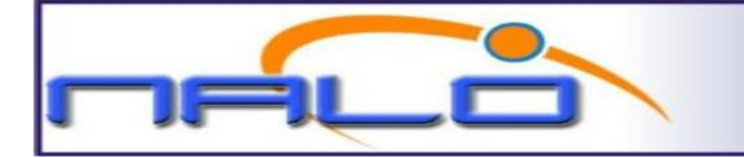

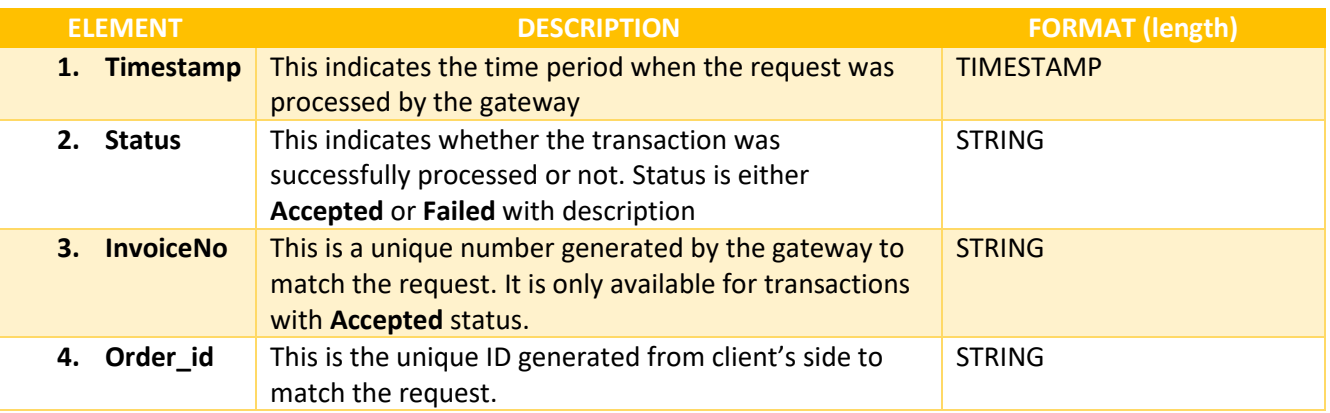

## CALLBACK REQUEST

Callback request is sent by the gateway once the transaction has been completed. This request /report is sent ONLY when payment has been confirmed by the authorizer or buyer *as at API v1.0* The callback request is a JSON data which sent via the callback URL received as part of the INITIATION REQUEST. The data is sent via a POST method with the same parameters as the RESPONSE to the payment initiation request with status as PAID. See example below:

```
{
"Timestamp":"2018-01-04 11:25:02",
"Status":"PAID",
"InvoiceNo":"203343123",
"Order_id":"myoder_15150"
}
```
### CALLBACK RESPONSE

The response to the callback is static as shown below:

{"Respsonse":"OK"}